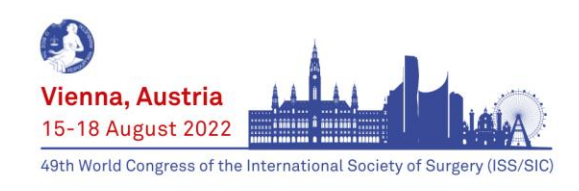

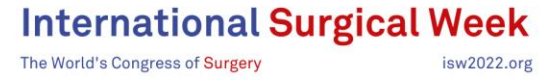

## **RECOMMENDATIONS FOR EFFECTIVE SCIENTIFIC E-POSTER COMMUNICATION**

- For ISW 2022, Posters will be presented in the form of E-Posters. Please carefully read the below information.
- ONLY POSTERS SUBMITTED RESPECTING THE BELOW INDICATIONS WILL BE ACCEPTED!
	- o Format: 1080x1920 (Portrait)
	- o Quality: Full HD (full high definition)
	- o Size: 50mb (Megabyte) maximum
	- o No external html links are allowed in your poster content
	- o The poster content needs to be on ONE page only
	- o The font used for your poster should be standard Window's based **Verdana**
	- o The poster pdf file needs to be saved with the name of your poster number which has been communicated to you. Example: PO001.pdf, or PO015.pdf, or PO125.pdf
	- o All pdfs need to be submitted by **Monday 18 July 2022 at the latest**

### • **Poster Upload Instructions:**

Link: [https://b-com.mci](https://b-com.mci-group.com/Portal/Abstract/Submission/Default.aspx?EventCode=ISW2021&PortalCode=ISW)[group.com/Portal/Abstract/Submission/Default.aspx?EventCode=ISW2021&PortalCode=ISW](https://b-com.mci-group.com/Portal/Abstract/Submission/Default.aspx?EventCode=ISW2021&PortalCode=ISW)

#### Instructions:

- $\circ$  Log into the system with the same login you use for the submission
- o Look for your ISW submissions
- o Look for your submission identifier
- o Click on "click here to manage this abstract"
- o Click on "E-poster" in the top yellow box
- o Upload your file by clicking on "browse"
- o Then click on "upload"
- o Then "save"
- o You will be directed to the Abstract preview page, click on "finish editing"
- o Finally you can logout.

#### • **How to structure your poster content:**

- $\circ$  It is mandatory to indicate your new abstract number in the upper right corner of the poster
- o **Don't overload your poster.** Remember, you are not writing an article.
- o Seek simplicity, keep text to a minimum and avoid redundancies.
- $\circ$  Use 500 to 1'000 words (including title, figure legends and tables), definitely not more.
- $\circ$  The figures and tables should cover approximately 50% of the poster area.
- $\circ$  Prepare a 20 cm high title strip that runs the full width of the poster. Use a black and bold typeface, not smaller than 30 mm in height for the title and at least 20 mm for author's names and affiliations (the height refers to capital and tall letters), Capital letters are usually more difficult to read than small letters.

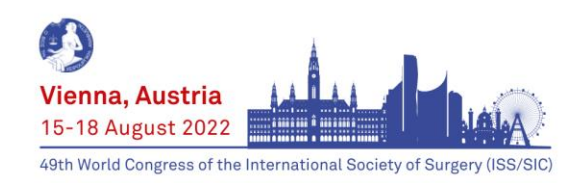

# **International Surgical Week**

The World's Congress of Surgery

o The average reader spends 1-2 minutes on your poster. **Highlight your main finding.** Most of us start by reading the Conclusions. Thus, don't hide them in the right lower corner. Put them on eye level, either on top of the right column or alternatively start with the Conclusions. Otherwise, structure your poster by Introduction, Methods and Results. State your aims in the end of the introduction.

isw2022.org

- $\circ$  We suggest that the pathway (eye movement) is down the columns. Use 3-5 columns.
- o The poster is supposed to be **readable from a distance of 1.5-2 m.** The text should definitely be no less than 5 mm for capitals and tall letters, and preferably larger. Use a constant font throughout the poster.
- o Let your important points stand out. Use (but don't overuse) bold and colours.
- $\circ$  If possible, avoid abbreviations and acronyms, especially in the Conclusions.
- $\circ$  Feel free to provide one or more key references (in the right lower corner).
- $\circ$  QR codes relaying to external sites are possible and will allow the readers to use their smartphones to scan those.
- $\circ$  For Poster Discussion category, prepare a short ( $\lt$  4 minutes) oral guide through your poster to be presented to the officials during the moderated E-Poster talks.

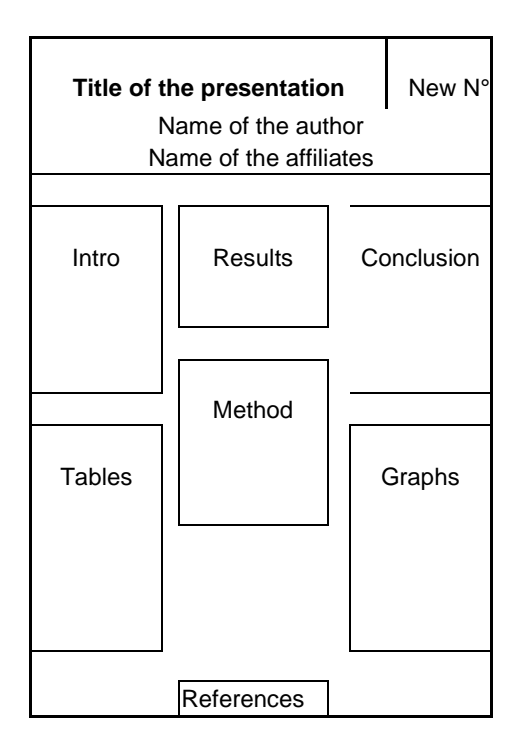